- 
- 
- 
- 
- 
- . . . . . . . . . .
- 

# Yellowfin

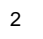

- 1. -
- 2. -
- 
- 
- **1.** Add  $\sqrt{b}$
- **2.**

# **Ski Team**

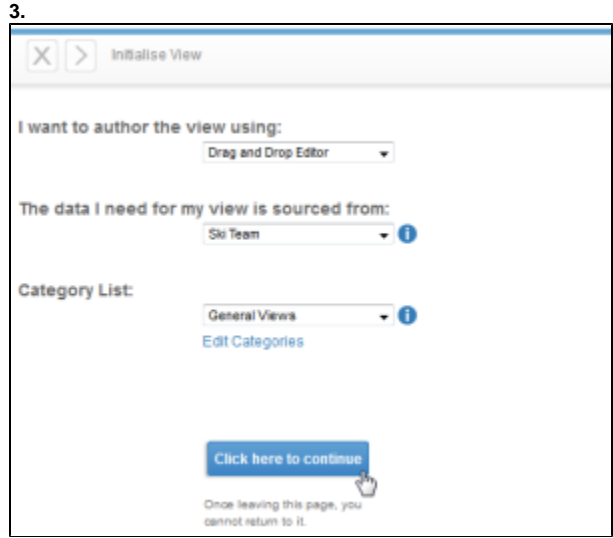

**4.**

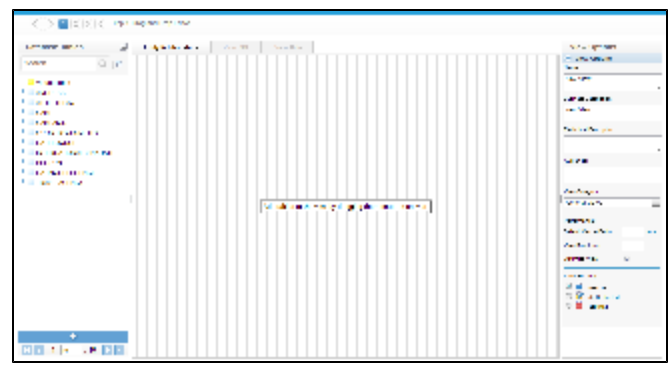

### **6. This will be used to learn about**

**Yellowfin**. View Options<br>  $\times$  View Options Name:<br>Tutorial View usines Beachplot This will be used to learn about<br>Yellow fin. **Norman Desayton** ations. Vien Category<br>Deneral Views Performance<br>Defeuit Cautie Period L. Vee Poe Limit well admits  $\overline{\omega}$  $\begin{array}{l} \textbf{Var} \textbf{check} \\ \textbf{0} \end{array} \begin{array}{l} \textbf{Var} \textbf{check} \\ \textbf{0} \end{array}$   $\begin{array}{l} \textbf{O} \end{array} \begin{array}{l} \textbf{G} \end{array} \begin{array}{l} \textbf{Ext} \textbf{check} \\ \textbf{0} \end{array}$  $\mathbb{R}^2$ 

1

**1.**

#### **AthleteFactPersonCampDateLookup**

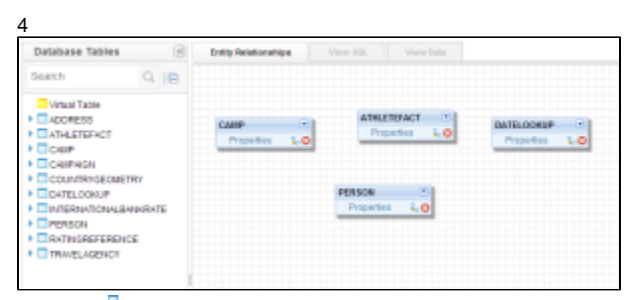

**2.** Person **A**n AthleteFactPerson

**AthleteFact**

**Person PersonID = PersonID**

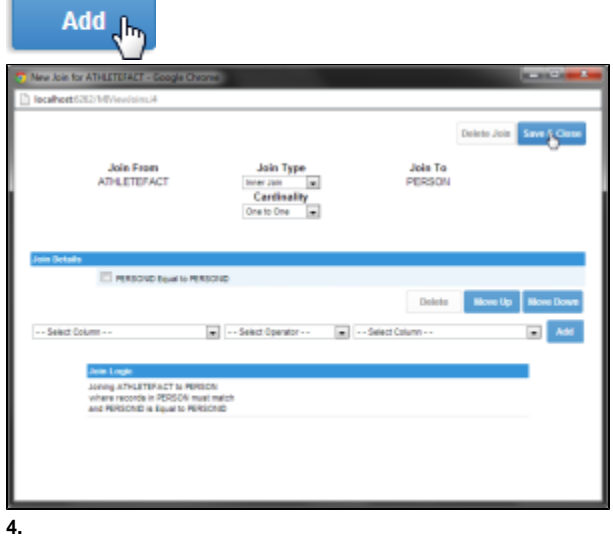

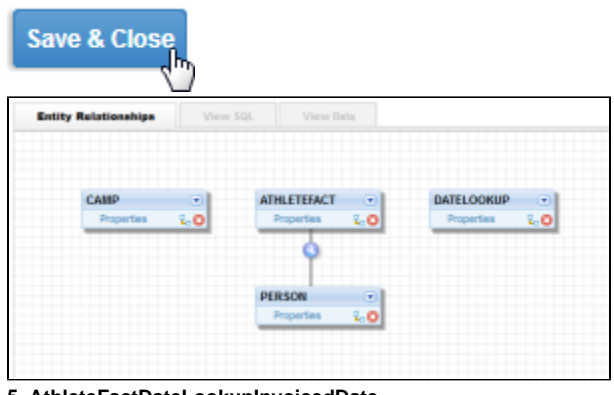

**5. AthleteFactDateLookupInvoicedDate = DayDate**

# **6. AthleteFactCampCampID = CampID**

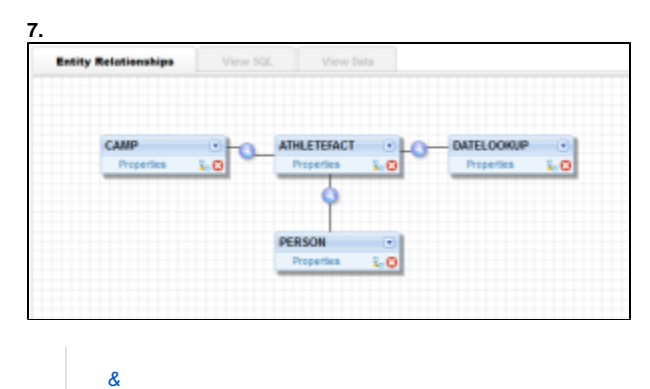

# **1.** !expand.gif!AthleteFact

#### **2. AthleteFact**

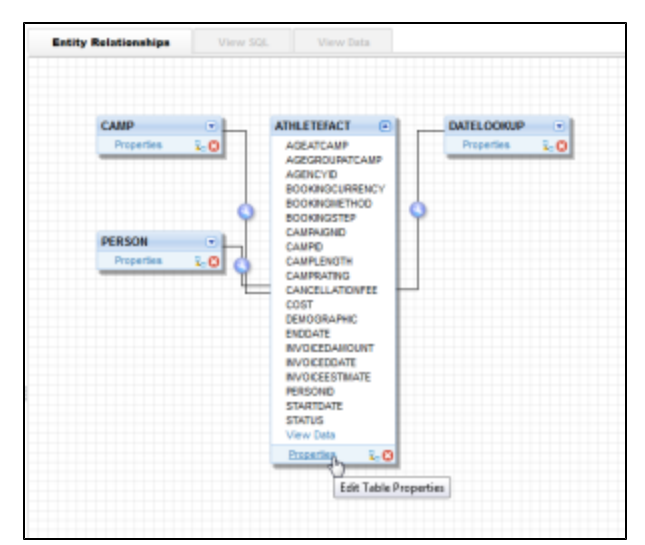

#### **3. AthleteFact**

**AgeAtCampAgeGroupAtCampCostDemogr aphicInvoiceEstimateInvoiceDatePersonID**

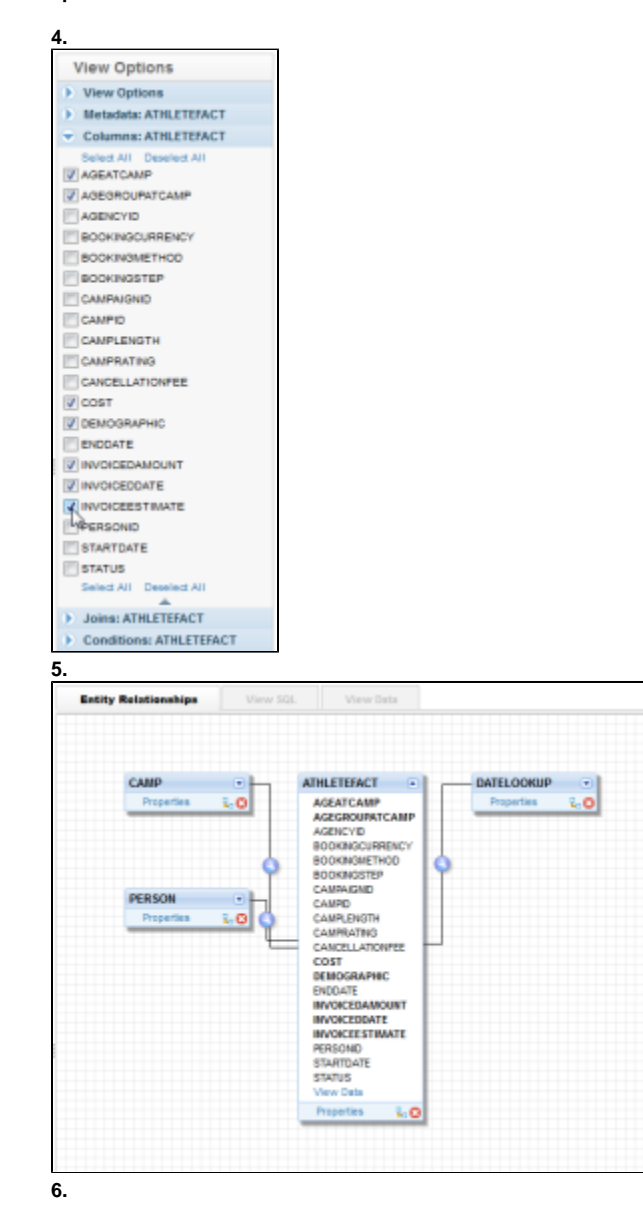

DateLookup**WeekDateMonthDateYearDate** Camp**CampDemographicCampDescription CampRegionISOCODE** Person**DateOfBirthGenderRegionISOCODE**

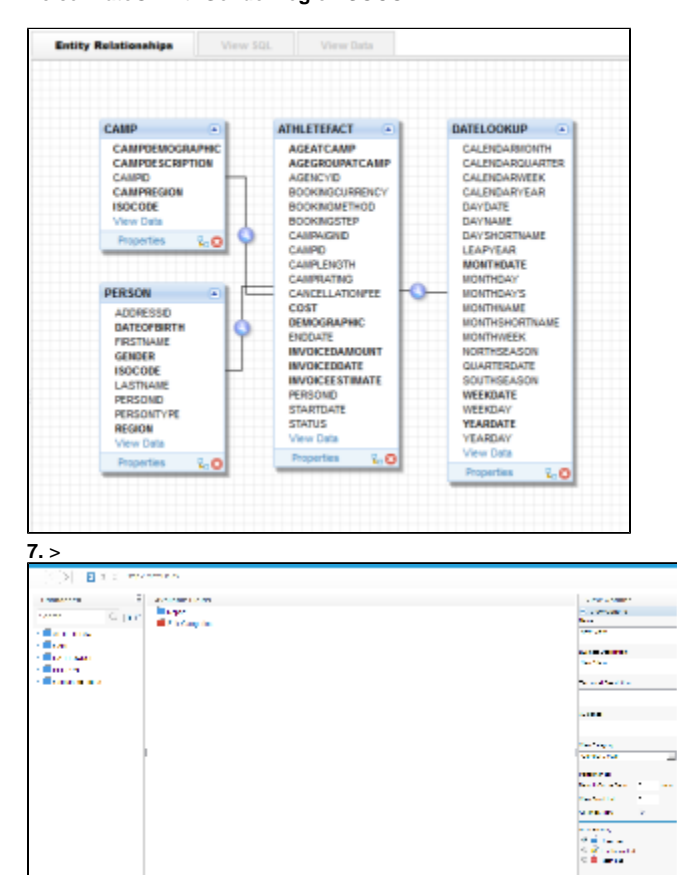

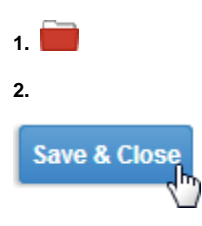

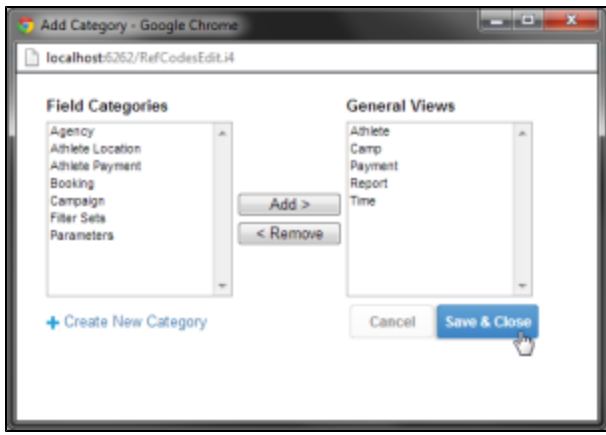

**3.** !expand.gif!

#### **4. AthleteFact AgeAtCampAgeGroupAtCa mpDemographicPersonID**ShiftAthlete

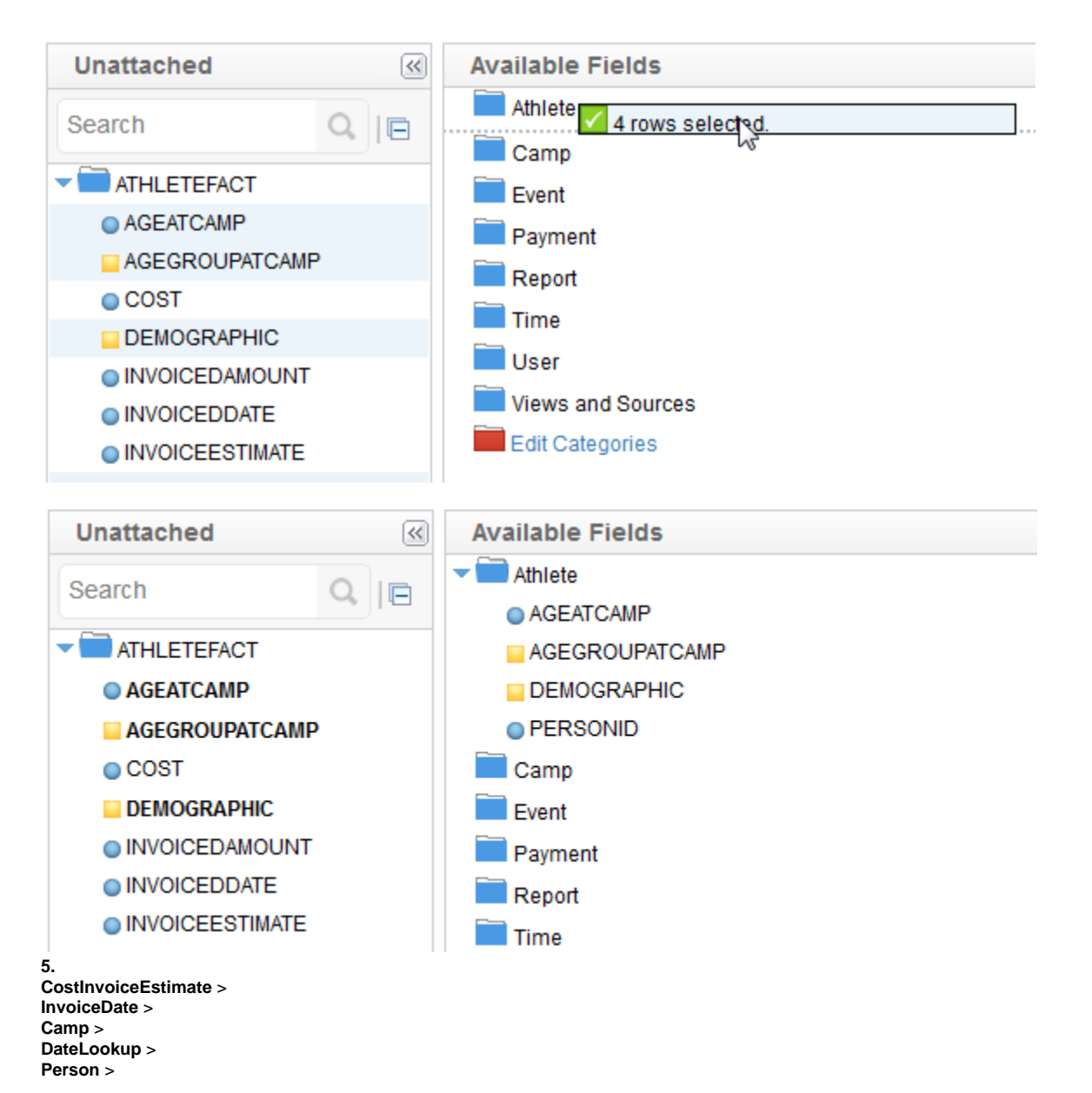

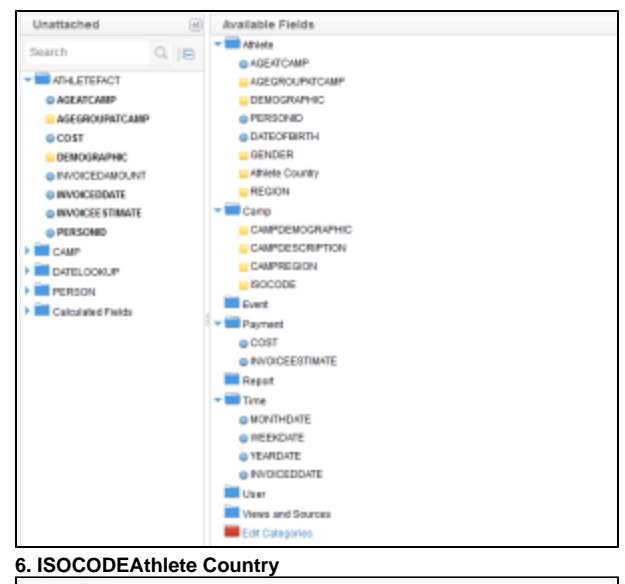

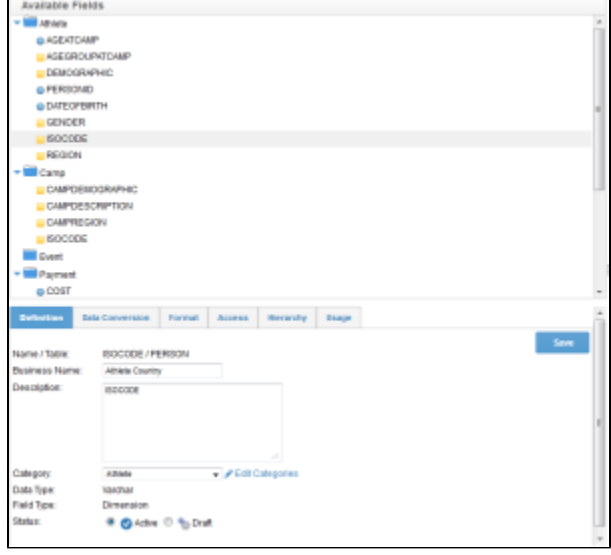

**7. ISO**

**8.**

**9. 10.** Save<sub>slo</sub>

**11.** ISOCODE

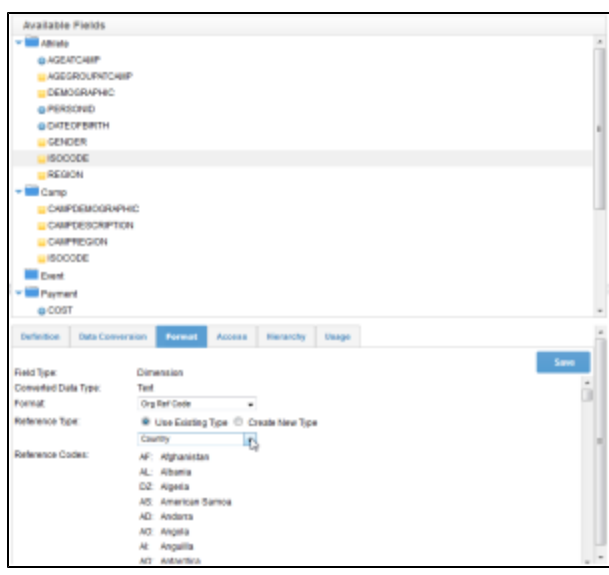

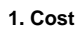

- $2.$
- $3.$  \$
- $4.$
- 5.

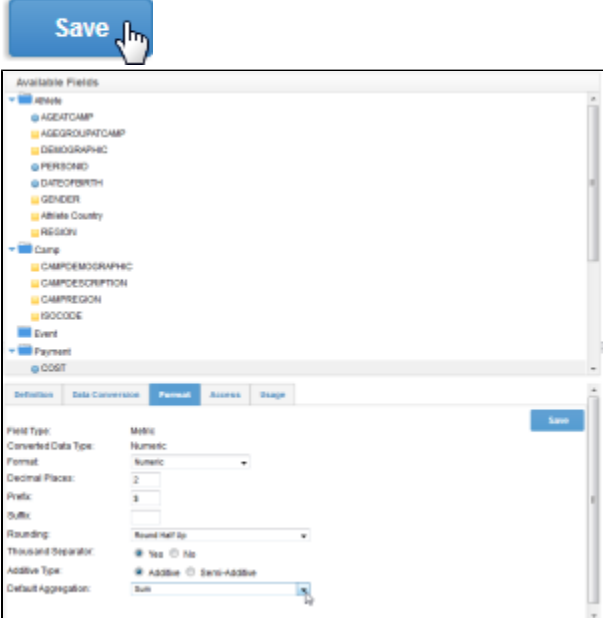

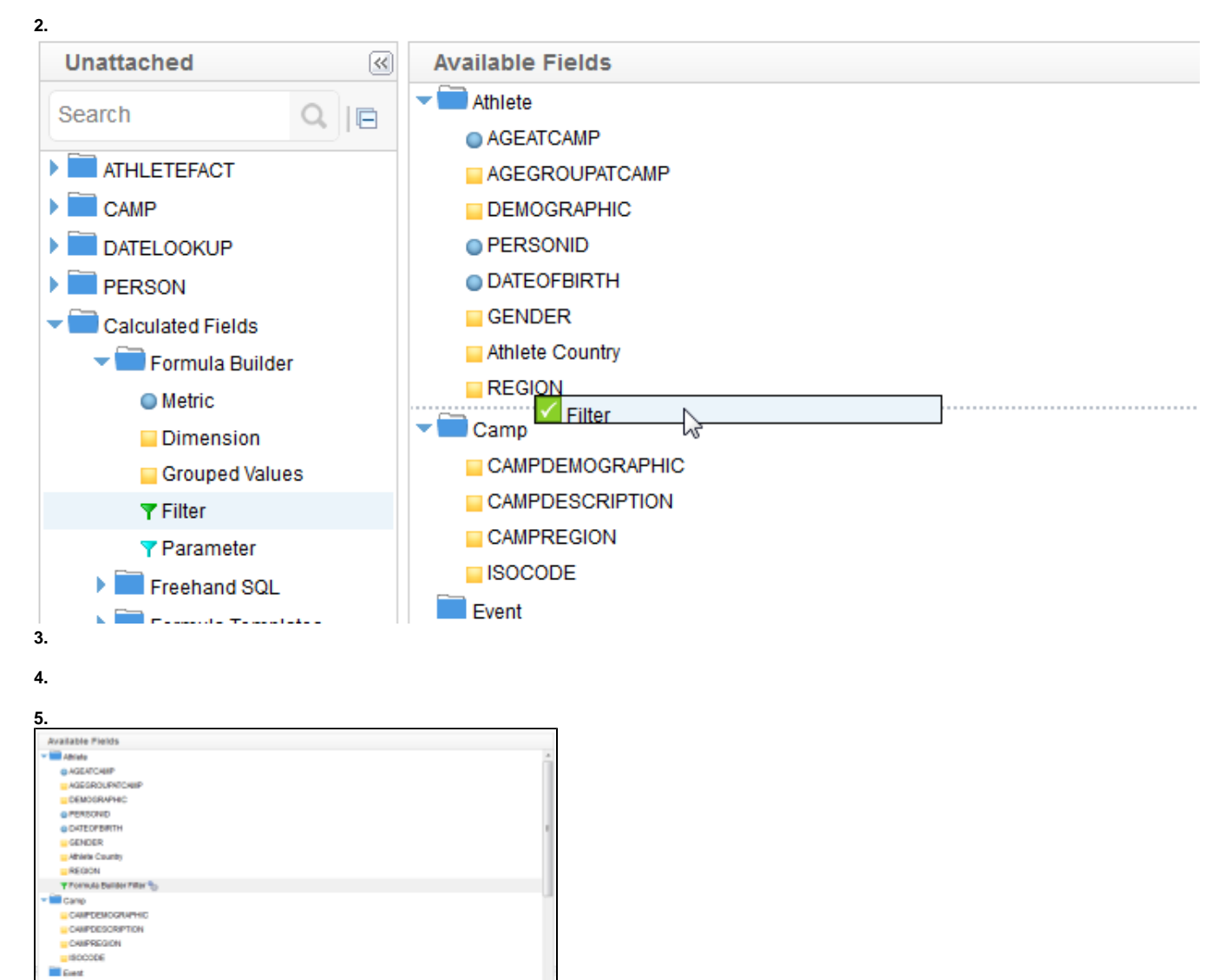

Concil Save Achain

#### **6. AgeAtCamp** !calc\_adobj.gif!

O OAM # SOM

**High Age Range** 

America

Formula Duilder Filter

 $-200$  Calle

**7.** !calc\_adobj.gif!

Paynest **Difference** Farming Diago

**Business Name:** 

**Description** 

Calegory.<br>Status:

- **8. 65** !calc\_adobj.gif!
- **9.**
- 10.

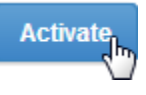

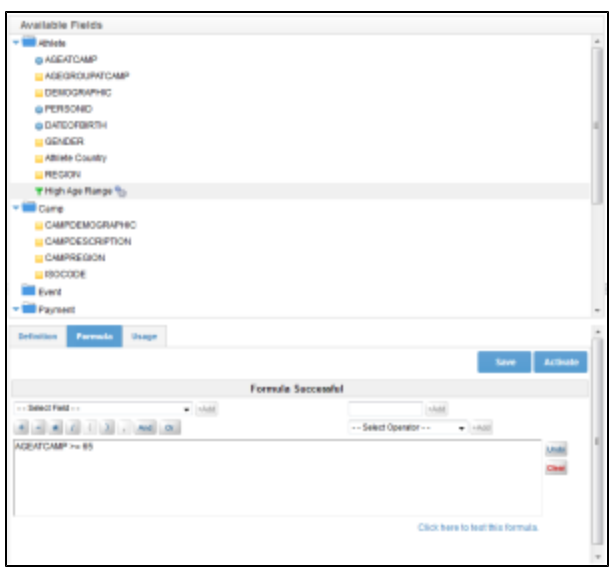

**Available Fields** 

- $\blacktriangleright$  Athlete
	- AGEATCAMP
	- AGEGROUPATCAMP
	- **DEMOGRAPHIC**
	- O PERSONID
	- O DATEOFBIRTH
	- GENDER
	- Athlete Country
	- **REGION**
	- ▼ High Age Range

On Line Analytical ProcessingOLAP200838

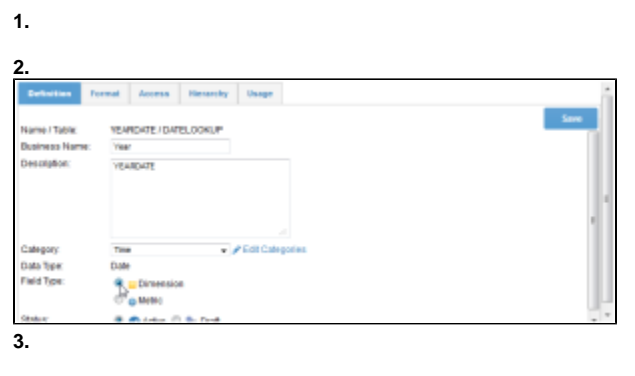

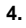

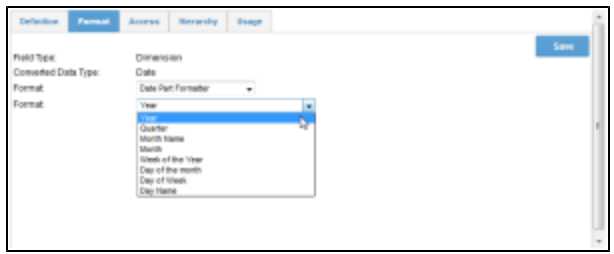

5. YesMonthDate

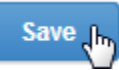

**6. MonthDateWeekDateInvoicedDate**

**7. DatePartFormatte**r

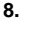

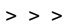

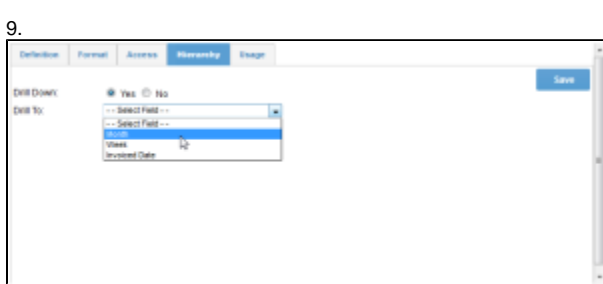

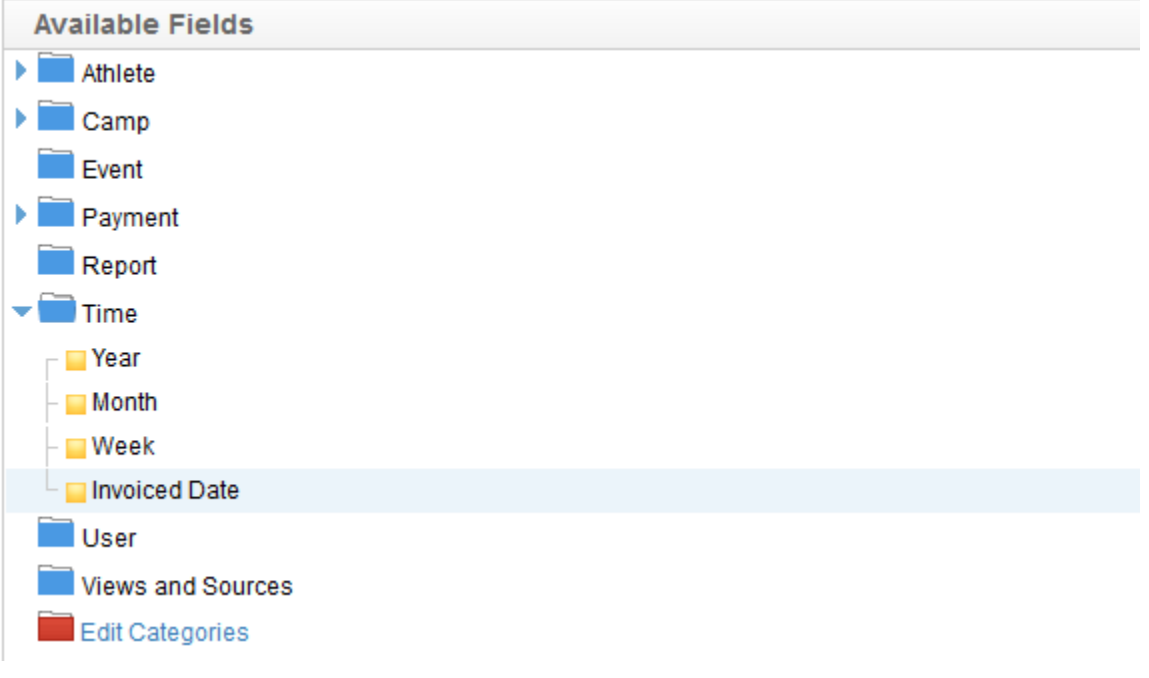

**1.**

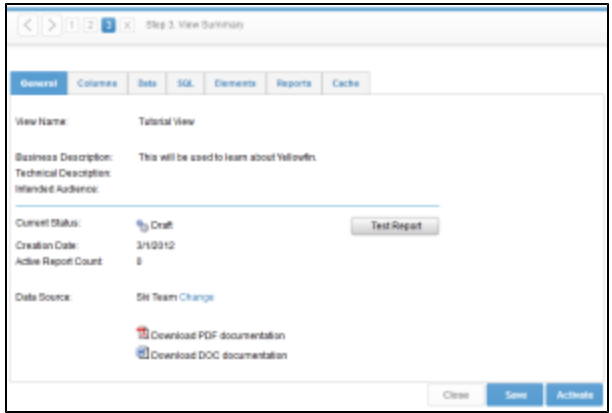

#### <!-- /\* Style Definitions \*/ table. MsoNormalTable

Unknown macro: {mso-style-name}

-->

#### **2.** YellowfinSQL

**3.**

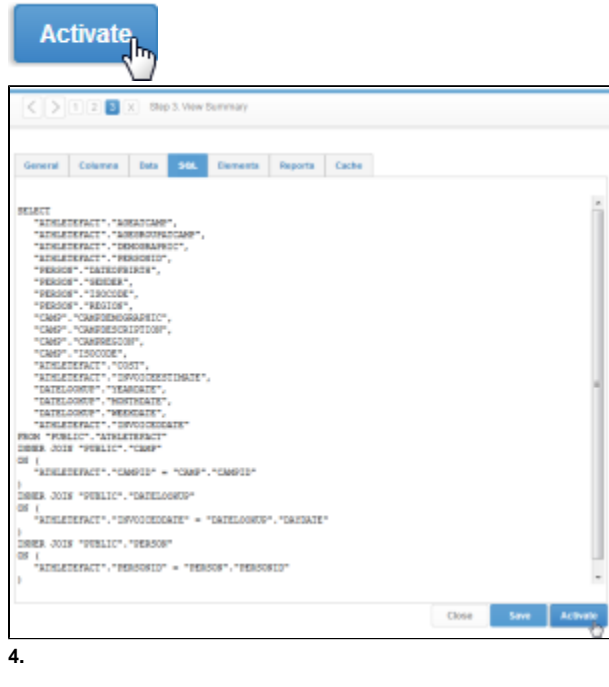

5.

 $Close(h)$ 

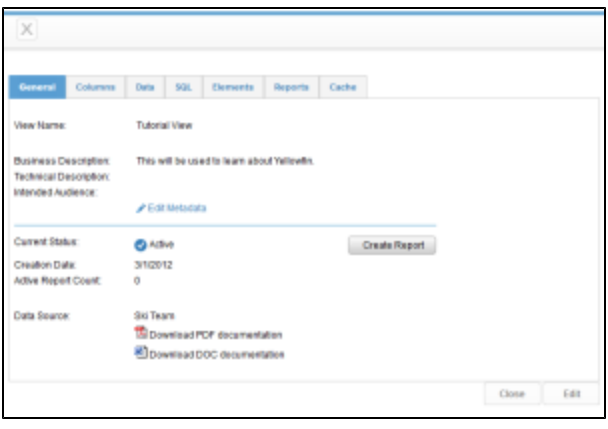

# 8. <!-- /\* Style Definitions \*/ table.MsoNormalTable

Unknown macro: {mso-style-name}

 $\rightarrow$